## , tushu007.com

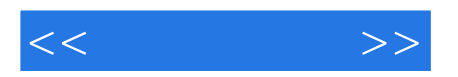

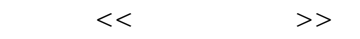

- 13 ISBN 9787508499376
- 10 ISBN 7508499379

出版时间:2012-8

 $(2012-08)$ 

页数:307

PDF

更多资源请访问:http://www.tushu007.com

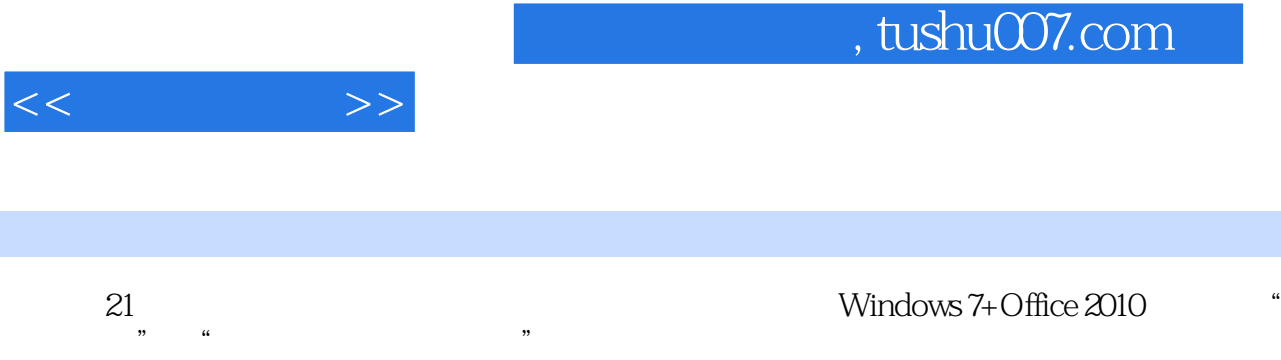

第一部分主要介绍了基于中文Windows7的系统资源管理、基于Word 2010的文字处理、基于Excel 2010 PowerPoint 2010 **Intemet** 

21 Windows 7+Office 2010

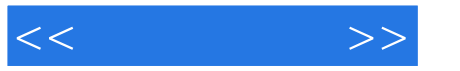

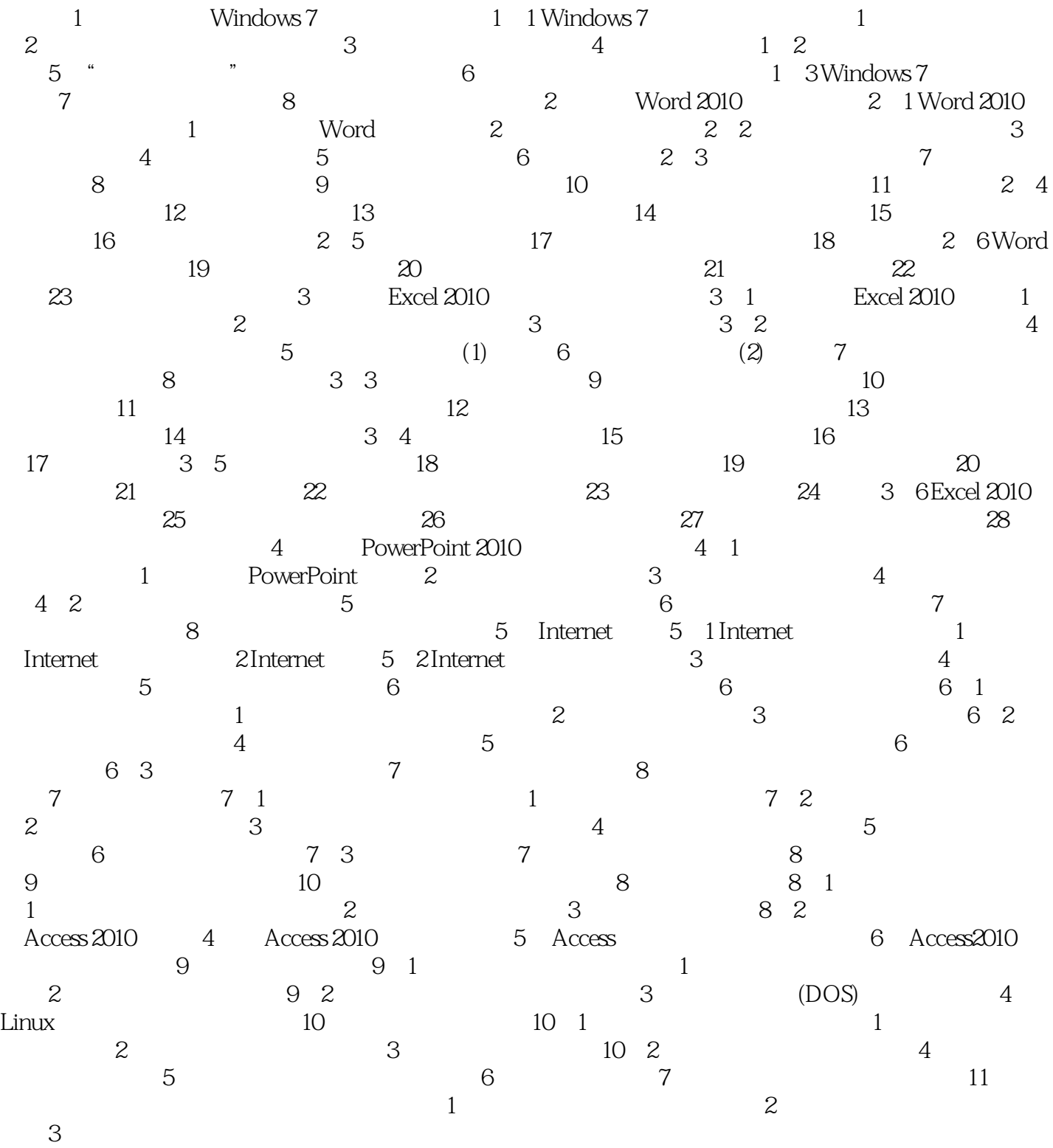

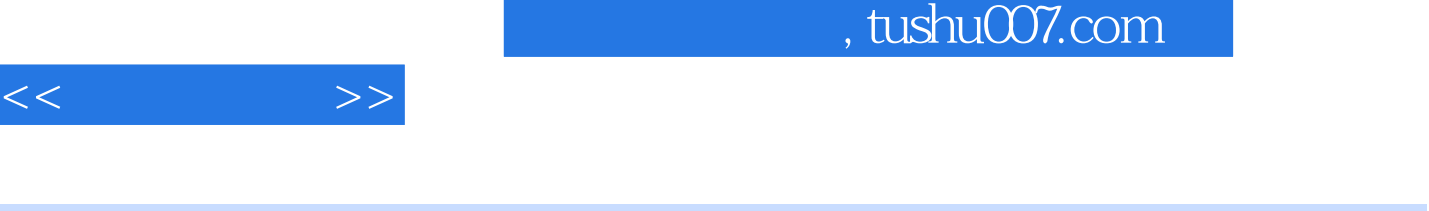

 $($  Windows7+Office2010\21  $\frac{1}{2}$   $\frac{1}{2}$ 

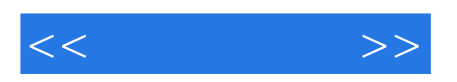

本站所提供下载的PDF图书仅提供预览和简介,请支持正版图书。

更多资源请访问:http://www.tushu007.com